$12.\overline{U}$ bungsblatt –  $21$ ten Januar, 2020

## 12. Aufgabenblatt

In früheren Aufgaben beschäftigten wir uns mit dem Lösen von linearen Gleichungssystemen. Allerdings gibt es naturlich auch nichtlineare Gleichungen oder System die von Interesse sind, ¨ und die in der Regel schwerer zu lösen sind. Dabei wird nach einer Lösung  $x^*$  der Gleichung  $f(x) = 0$  für eine (nichtlineare) Funktion  $f: \mathbb{R}^N \to \mathbb{R}^N$  gesucht.

Aufgabe 1 (Bisektionsverfahren). Ein sehr "primitives", aber dennoch durchaus nutzliches ¨ Verfahren zum approximativen L¨osen eines nichtlinearen Gleichungssystems ist das Bisektionsverfahren. Dabei startet man mit  $a_0 < b_0 \in \mathbb{R}$  sodass  $f(a_0) < 0$  und  $f(b_0) > 0$  für eine stetige Funktion  $f: [a_0, b_0] \to \mathbb{R}$ . Dann wird mit  $x_{n+1} = \frac{a_n + b_n}{2}$ , die Iteration

$$
a_{n+1} = \begin{cases} a_n & \text{falls } f(x_{n+1}) > 0 \\ x_{n+1} & \text{falls } f(x_{n+1}) \le 0 \end{cases} \qquad b_{n+1} = \begin{cases} x_{n+1} & \text{falls } f(x_{n+1}) \ge 0 \\ b_n & \text{falls } f(x_{n+1}) < 0 \end{cases} \tag{1}
$$

betrachtet. Falls  $a_n = x_n = b_n d.h.$   $f(x_n) = 0$ , so ist  $x_n$  Lösung der Gleichung (und die Iteration kann abgebrochen werden), andernfalls konvergiert  $(x_n)_n$  für n gegen  $\infty$  gegen eine Lösung von  $f(x) = 0$ .

Es soll das Bisektionsverfahren mit  $a_0 = 1$  und  $b_0 = 2$  durchgeführt werden um eine Nullstelle der Funktion  $f(x) = x^2 - 2$  zu finden.

- a) Berechnen Sie die Grenzen  $a_n$  und  $b_n$  des Bisektionsverfahrens für  $n = 1, \ldots, 5$ . Skizzieren Sie außerdem die Intervalle  $[a_n, b_n]$  für  $n = 1, \ldots 5$  um die Funktionsweise des Algorithmus zu veranschaulichen. Sie können für die Berechnungen auch Matlab verwenden.
- b) Wir bezeichnen mit  $\delta_n = |x_n x^*|$  wobei  $x^* = \sqrt{\frac{\mu_n^2}{n}}$ 2 die exakte L¨osung ist. Zeigen Sie, dass für jedes  $n \geq 1$

<span id="page-0-0"></span>
$$
\delta_n \le \left(\frac{1}{2}\right)^n |b_0 - a_0|.\tag{2}
$$

c) Schätzen Sie via [\(2\)](#page-0-0) den Wert  $\delta_n$  für  $n=5$  ab ohne x<sup>\*</sup> explizit zu nutzen. Berechnen Sie darüber hinaus, wie viele Iterationen n höchstens nötig sind um  $\delta_n < 10^{-10}$  zu erreichen.

**Hinweis.** Nutzen Sie den [Zwischenwertsatz](https://de.wikipedia.org/wiki/Zwischenwertsatz) um zu zeigen, dass  $x^*$  stets in  $[a_n, b_n]$  liegt, und schätzen Sie die Größe diese Intervalls ab.

Bemerkung. Das Bisektionsverfahren beruht auf dem Zwischenwertsatz für stetige Funktionen der Ihnen aus der Analysis bekannt sein sollte (wenn  $f(a) < 0$  und  $f(b) > 0$ , muss es in [a, b] eine Nullstelle von f geben), sowie der Vollständigkeit der reellen Zahlen. Dieses Verfahren lässt sich auf Dimensionen  $N > 1$  verallgemeinern, was aber nicht gänzlich trivial ist da mehr Funktionen gleichzeitig berücksichtigt werden müssen.

Matlab-Aufgabe 2 (Newton-Iteration). Mittels der Newton-Iteration lässt sich eine approximative L¨osung eines nichtlinearen Gleichungssystems finden. Fur eine stetig differenzierbare ¨ Funktion  $f: \mathbb{R}^N \to \mathbb{R}^N$ , für einen Startpunkt  $z_0$  und die Iteration

$$
z_{n+1} = z_n - (D[f](z_n))^{-1} f(z_n),
$$
\n(3)

University of Graz Institut für Mathematik und wissenschaft. Rechnen

<span id="page-0-1"></span>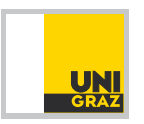

Richard Huber [richard.huber@uni-graz.at](mailto:richard.huber@uni-graz.at)

## Numerische Mathematik für LAK

 $12.\overline{U}$ bungsblatt –  $21$ ten Januar, 2020

gilt  $x_n \to x^*$  sodass  $f(x^*) = 0$  falls  $||x_0 - x^*||$  hinreichend klein und die Funktion f gewisse (technische) Voraussetzungen erfullt (auf welche wir nicht genauer eingehen). Hierbei bezeichnet ¨

$$
D[f](x) = \begin{pmatrix} \frac{\partial f_1(x)}{\partial x_1} & \cdots & \frac{\partial f_1(x)}{\partial x_N} \\ \vdots & \ddots & \vdots \\ \frac{\partial f_N(x)}{\partial x_1} & \cdots & \frac{\partial f_N(x)}{\partial x_N} \end{pmatrix}
$$

die Jakobimatrix der Funktion f und  $(D[f](x))^{-1}$  die Inverse Matrix.

- a) Schreiben Sie  $[z, \text{fnew}] = my$ -newton-solver $(z_0, \text{Maxiter}, f, Df)$ , eine Matlab-Funktion welche anhand eines Startwerts  $z_0$  eine Newton-Iteration für die Funktion f mit Jakobimatrix  $Df$  durchführt, welche nach "Maxiter" Iterationen abbricht, Die Funktion gibt die erreichte Approximation z (finale Iterierte) und den dazugehörigen Wert fnew=f(z) zurück. In [\(3\)](#page-0-1) sollte nicht tatsächlich die Inverse berechnet werden, sondern mit Backslash Operation gearbeitet werden. Der Input f und Df soll [Funktionshandles](https://de.mathworks.com/help/matlab/matlab_prog/creating-a-function-handle.html) entsprechen  $(siehe\ Hinweis)$ . Testen Sie Ihre Implementierung für die Funktionen my\_[function.m,](https://imsc.uni-graz.at/huber/Teaching_pages/2019_blatter_Numerik/Code/my_function.m)  $my\_jacobi.m$  $my\_jacobi.m$  mit dem Startwert  $z_0 = [1; 3; 2]^T;$ .
- b) Erweitern Sie die Funktion zu  $[z, \text{few}, \text{Iter}, \text{flag}] = my_newton\_solver(z_0, my_-eps, \text{Maxiter}, f, Df)$ sodass die Iteration abgebrochen wird falls  $||f(z_k)|| <$ my eps. Dies wird als erfolgreiche Newton-Iteration gesehen, w¨ahrend die F¨alle in denen bis "Maxiter" iteriert wird (keine Konvergenz) oder das Newton-Verfahren nicht anwendbar ist als unerfolgreich gelten. Um zu überprüfen ob die Iteration anwendbar ist, stellen Sie in jeder Iteration sicher, dass die Determinante von Df im Betrag größer als  $10^{-5}$  ist und brechen Sie andernfalls die Iteration ab. Der Algorithmus erhält zwei zusätzliche Outputs: die Anzahl der benötigten Iterationen als "Iter" und "flag" welches 1 ist wenn das Verfahren erfolgreich war (also  $vorzeitig fertig ist) und -1 and erafalls (wenn nicht durchführbar oder nicht konvergiert).$
- c) Gegeben sei der Matlabcode der Funktion my\_newton\_[graphics.m](https://imsc.uni-graz.at/huber/Teaching_pages/2019_blatter_Numerik/Code/my_newton_graphics.m) (siehe unten). Erklären Sie den Code, und damit verbunden was die resultierende Grafik darstellt und welchen Einfluss die Parameter N und FOV haben. Fuhren Sie die Funktion mit Ihrer Imple- ¨ mentierung des my\_newton\_solver für  $N = 200$  und  $FOV= 1$  aus (dies kann ein paar Minuten dauern). Achtung, Ihre Funktion muss dafür für komplexe Zahlen funktionieren.

**Hinweis.** Ein Funktionshandle lässt sich beispielsweise mit dem Befehl  $f = \mathcal{Q}(x)$  my function(x); oder f= $\mathcal{Q}(x)$  x<sup> $\gamma$ </sup>2-1; initialisieren. Dann lässt sich mit f(x) entsprechende Funktion aufrufen, und f kann wie eine Variable verwendet werden. Der Befehl ["continue"](https://de.mathworks.com/help/matlab/ref/continue.html) in einer For-Schleife zwingt das Programm die aktuellen Iteration der Schleife zu beenden und mit der nächsten Iteration der For-Schleife fortzufahren. Wenn eine 3-dimensionale Matrix mit einem Bild assoziiert wird, gibt der Wert in  $(m, n, k)$  die Helligkeit des Pixels mit Koordinaten m, n an, während k der RGB-Farbe entspricht, siehe [link.](https://cg.tuwien.ac.at/courses/EinfVisComp/Slides/SS14/EVC-07a%20Einfuehrung%20in%20MATLAB%20Slides.pdf)

Bemerkung. Das Newton-Verfahren ist von fundamentaler Bedeutung in angewandter Mathematik, da es mit hoher Geschwindigkeit Lösungen nichtlinearer Systeme findet, und dabei relativ geringen Rechenaufwand hat. Allerdings haben nichtlineare Gleichungen oft mehr als eine Lösung, und dann stellt sich die Frage zu welcher Lösung das Verfahren konvergiert. Dieses Beispiel zeigt allerdings, dass das Konvergenzverhalten in hohem Maß von Startwerten abh¨angt, selbst bei einer so unkomplizierten Funktion wie einem Polynom.

University of Graz Institut für Mathematik und wissenschaft. Rechnen

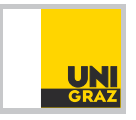

Richard Huber [richard.huber@uni-graz.at](mailto:richard.huber@uni-graz.at) Numerische Mathematik für LAK  $12.\overline{U}$ bungsblatt –  $21$ ten Januar, 2020 function  $[Graphics] = my_newton-graphics (N, FOV)$  $f=@( x )$   $x^3-1$ ; Df= $@( x )$   $3*x^2$ ; #Creating Funktionhandles my\_eps=10<sup>↑</sup>−6; Maxiter=100; #Additional Parameters Solutions =  $[1,-1/2+i*sqrt(3)/2,-1/2-i*sqrt(3)/2];$  #Analytic Solutions #Initialize Matrices for saving results Graphics=zeros  $(2*N+1,2*N+1,3)$ ; noconvergence=zeros  $(2*N+1,2*N+1,3)$ ; for  $n=1:2*N+1$  #Iterating over each pixel  $(m, n)$ for  $m=1:2*N+1$  $z_0 = FOV*(n-N-1+i*(m-N-1))/N$ ; #Initial complex value  $#Execution\_solver$  $[z, \text{few}, \text{iter}, \text{flag}] = my_newton\_solver (z_0, my_eps, Maxiter, f, Df);$ if flag==-1  $\text{#Case no solution was found}$  $n \cdot \text{noconvergence} (m, n, :)=1;$ continue;  $\#$ Skipping to next iteration end for  $k=1:3$ if abs  $(z-Solutions (k)) < 10<sup>°</sup> -3$ ; #Which solution was found  $Graphics (m, n, k) = iter ; \qquad \qquad \#Filling Graphics$ end  $\#$ end if end  $\#$ end for k end tor m  $\#$ end for n #Preparing results for visual presentation Graphics ( Graphics > pr c tile  $(Graphics : ), 98)$  = pr c tile  $(Graphics : ), 98)$ ;  $Graphics = Graphics /max( Graphics ( : ) );$ Graphics=Graphics+noconvergence;  $\#\mathrm{Visualize}$  results

figure  $($  ); imshow (Graphics);

end function

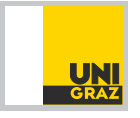

Richard Huber [richard.huber@uni-graz.at](mailto:richard.huber@uni-graz.at)

## Numerische Mathematik für LAK 12. Übungsblatt – 21ten Januar, 2020

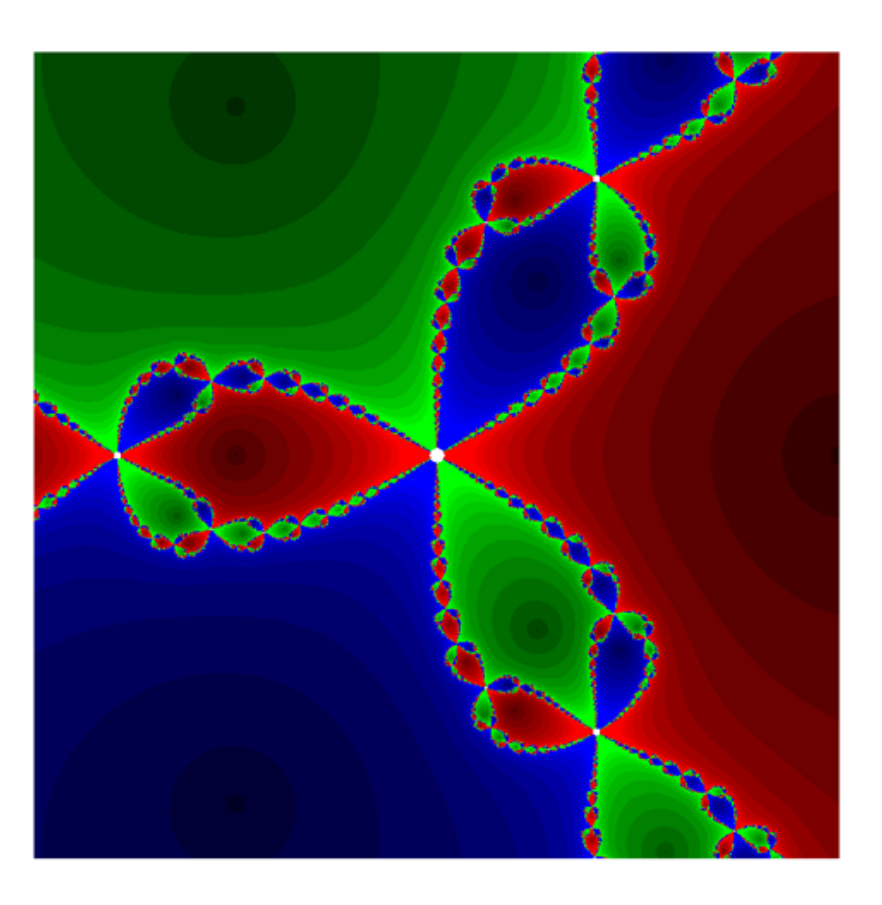

Abbildung 1: Resultat von my newton graphics mit  $N = 500$  und FOV= 1. Da diese Berechnung einige Minuten dauert kann es sinnvoller sein mit kleinerem N zu beginnen.

University of Graz  $\qquad \qquad$  Institut fur Mathematik und wissenschaft. Rechnen

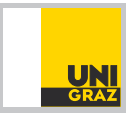